Remote Desktop Remove [Instructions](http://my.inmanuals.com/document.php?q=Remote Desktop Remove Instructions Windows 7) Windows 7 >[>>>CLICK](http://my.inmanuals.com/document.php?q=Remote Desktop Remove Instructions Windows 7) HERE<<<

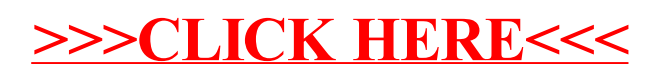